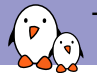

Toulouse Embedded Linux & Android Meetup

V4L2 pour l'accélération matérielle de décodage vidéo

Paul Kocialkowski *paul@bootlin.com*

© Copyright 2004-2018, Bootlin. Creative Commons BY-SA 3.0 license. Corrections, suggestions, contributions and translations are welcome!

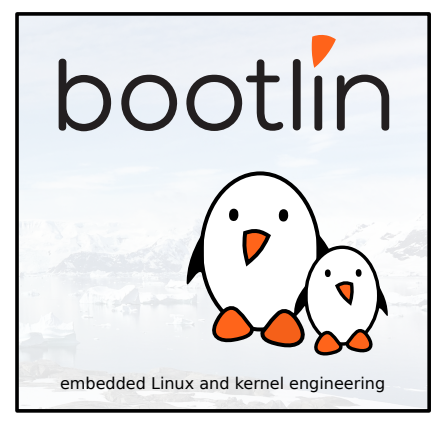

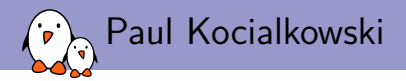

- ▶ Ingénieur Linux Embarqué chez Bootlin
	- ▶ **Expertise** Linux Embarqué
	- ▶ **Développement**, consulting et formations
	- ▶ Fortement axé sur l'open-source
- ▶ Contributeur à l'Open-source
- ▶ Habitant à **Toulouse** en France

## Prise en charge du VPU Allwinner dans Linux *mainline*

- ▶ Objet du projet :
	- ▶ **Plateformes Allwinner** : SoCs ARMv7 et ARMv8
	- ▶ **VPU** : Accélérateur matériel de décodage vidéo
	- ▶ **Noyau Linux** *mainline* : intégration à l'arbre officiel
	- ▶ **Intégration** en espace utilisateur

## Prise en charge du VPU Allwinner dans Linux *mainline*

- ▶ Objet du projet :
	- ▶ **Plateformes Allwinner** : SoCs ARMv7 et ARMv8
	- ▶ **VPU** : Accélérateur matériel de décodage vidéo
	- ▶ **Noyau Linux** *mainline* : intégration à l'arbre officiel
	- ▶ **Intégration** en espace utilisateur
- $\blacktriangleright$  Situation initiale :
	- $\triangleright$  Noyaux Allwinner (3.4/3.10) et blobs en espace utilisateur
	- ▶ Reverse Engineering par la communauté : **Cedrus**
	- ▶ Première implémentation : Stage chez Bootlin, été 2017

Prise en charge du VPU Allwinner dans Linux *mainline*

- ▶ Objet du projet :
	- ▶ **Plateformes Allwinner** : SoCs ARMv7 et ARMv8
	- ▶ **VPU** : Accélérateur matériel de décodage vidéo
	- ▶ **Noyau Linux** *mainline* : intégration à l'arbre officiel
	- ▶ **Intégration** en espace utilisateur
- $\blacktriangleright$  Situation initiale :
	- $\triangleright$  Noyaux Allwinner (3.4/3.10) et blobs en espace utilisateur
	- ▶ Reverse Engineering par la communauté : **Cedrus**
	- ▶ Première implémentation : Stage chez Bootlin, été 2017
- $\blacktriangleright$  Déroulement :
	- ▶ Campagne de financement participatif
	- ▶ Stage de fin d'études
	- ▶ Période de 6 mois, Mars-Août 2018

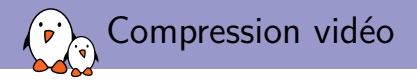

### ▶ Taille exorbitante des données brutes (1h30 en 1280x720, RGB32, 30 fps) :

*t* = 1280 *×* 720 *×* 3 *×* 30 *×* 90 *×* 60 *≃* 417 *Gio*

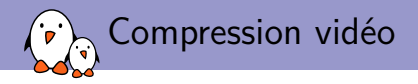

▶ Taille exorbitante des données brutes (1h30 en 1280x720, RGB32, 30 fps) :

*t* = 1280 *×* 720 *×* 3 *×* 30 *×* 90 *×* 60 *≃* 417 *Gio*

- ▶ Méthodes de compression vidéo :
	- ▶ Compression visuelle : sous-échantillonnage YUV
	- ▶ Compression spatiale : DCT et filtrage
	- ▶ Compression temporelle : prédiction multi-directionnelle et interpolation
	- ▶ Compression entropique : Codage de Huffman, arithmétique (CABAC, CAVLC)

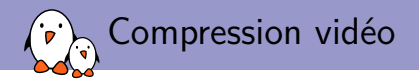

▶ Taille exorbitante des données brutes (1h30 en 1280x720, RGB32, 30 fps) :

*t* = 1280 *×* 720 *×* 3 *×* 30 *×* 90 *×* 60 *≃* 417 *Gio*

- ▶ Méthodes de compression vidéo :
	- ▶ Compression visuelle : sous-échantillonnage YUV
	- ▶ Compression spatiale : DCT et filtrage
	- ▶ Compression temporelle : prédiction multi-directionnelle et interpolation
	- ▶ Compression entropique : Codage de Huffman, arithmétique (CABAC, CAVLC)
- ▶ Réduction drastique de la taille (facteur 610 pour 700 *Mio*)
- ▶ Opérations coûteuses à l'encodage et au décodage
- ▶ Nécessaire de décharger le CPU dans l'embarqué

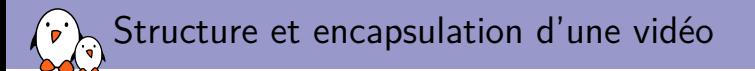

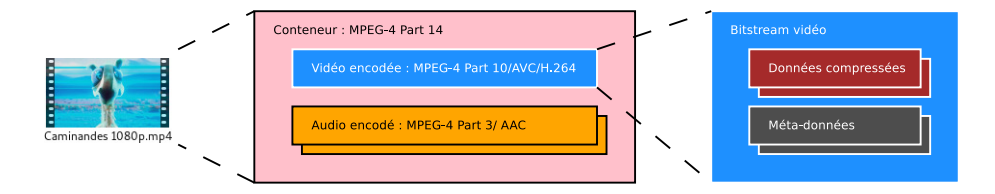

- ▶ Données compressées :
	- ▶ *Macroblock ou Coding Tree Block : unité de base*
	- ▶ *Slice* : regroupement de MB/CTB
	- ▶ *Picture (frames/field)* : image reconstituée
- ▶ Méta-données :
	- ▶ Paramètres de la chaîne de décodage

**Bitstream : données compressées + méta-données (+ en-têtes)**

Approches pour l'accélération du décodage et types de VPU

Chaîne logicielle : **stateful**

- ▶ Processeur auxiliaire (type DSP)
- ▶ Micrologiciel associé
- ▶ Passage du bitstream
- ▶ Commandes de décodage
- ▶ Gère le contexte de décodage

Approches pour l'accélération du décodage et types de VPU

Chaîne logicielle : **stateful**

- ▶ Processeur auxiliaire (type DSP)
- Micrologiciel associé
- ▶ Passage du bitstream
- ▶ Commandes de décodage
- ▶ Gère le contexte de décodage

Chaîne matérielle : **stateless**

- ▶ Bloc matériel dédié
- ▶ Pas de micrologiciel
- ▶ Passage des slices
- ▶ Registres pour les méta-données
- ▶ Pas de contexte de décodage

#### Interface avec le CPU : MMIO

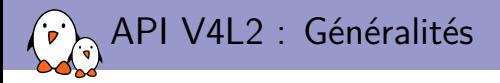

Concepts principaux :

- ▶ **Queues** : OUTPUT (vers le matériel), CAPTURE (depuis le matériel)
- ▶ **Format** par queue : dimensions, *pixel format*
- ▶ **Buffers** tournants par queue : données
- ▶ **Contrôles** : méta-données de configuration

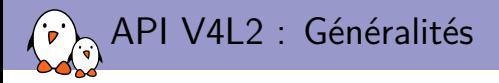

Concepts principaux :

- ▶ **Queues** : OUTPUT (vers le matériel), CAPTURE (depuis le matériel)
- ▶ **Format** par queue : dimensions, *pixel format*
- ▶ **Buffers** tournants par queue : données
- ▶ **Contrôles** : méta-données de configuration

Opérations : /dev/videoN:

- ▶ Configuration : VIDIOC\_S\_FMT, VIDIOC\_S\_CTRL/VIDIOC\_S\_EXT\_CTRLS
- Allocation/libération des buffers : VIDIOC\_REQBUF ou VIDIOC\_QUERYBUF
- ▶ Démarrage/fin du flux : VIDIOC\_STREAMON/VIDIOC\_STREAMOFF
- ▶ Ajout/retrait des buffers en queue : VIDIOC\_QBUF/VIDIOC\_DQBUF
- ▶ Attente des données : poll

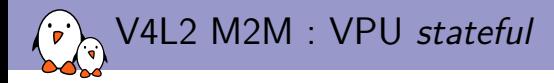

Application au décodage *stateful* :

- ▶ Utilise les deux queues simultanément : *Memory to Memory* (M2M)
- ▶ Queue OUTPUT : données du bitstream (e.g. V4L2\_PIX\_FMT\_H264)
- ▶ Queue CAPTURE : images décodées (e.g. V4L2\_PIX\_FMT\_NV12)

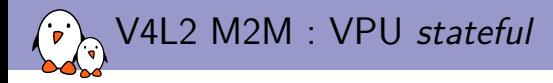

Application au décodage *stateful* :

- ▶ Utilise les deux queues simultanément : *Memory to Memory* (M2M)
- ▶ Queue OUTPUT : données du bitstream (e.g. V4L2\_PIX\_FMT\_H264)
- ▶ Queue CAPTURE : images décodées (e.g. V4L2\_PIX\_FMT\_NV12)

Côté driver et framework V4L2 M2M :

- ▶ Contexte de décodage : associe les buffers
- Routine device run() pour le décodage
- ▶ Complétion du décodage lié aux contexte (interruption)
- ▶ Planification du décodage dès les conditions réunies

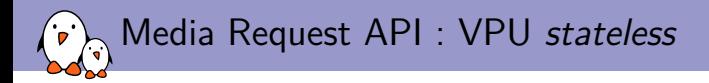

Besoins spécifiques des VPU *stateless*:

- ▶ Passage des slices de **données compressées** : buffers
- ▶ Passage des **méta-données** : contrôles
- ▶ **Synchronisation** des buffers et des contrôles

**Problème : Pas de mécanisme de synchronisation explicite**

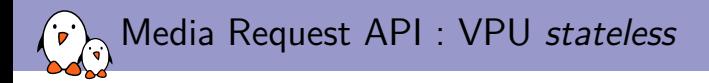

Besoins spécifiques des VPU *stateless*:

- ▶ Passage des slices de **données compressées** : buffers
- ▶ Passage des **méta-données** : contrôles
- ▶ **Synchronisation** des buffers et des contrôles

**Problème : Pas de mécanisme de synchronisation explicite**

Media Request API :

- ▶ Requêtes associées aux buffers et contrôles
- Ne prennent effet qu'au traitement de la requête
- ▶ Poursuite des opérations habituelles (M2M)

#### Décodage avec V4L2 M2M et Request API en résumé  $\mathcal{L}$

Espace utilisateur

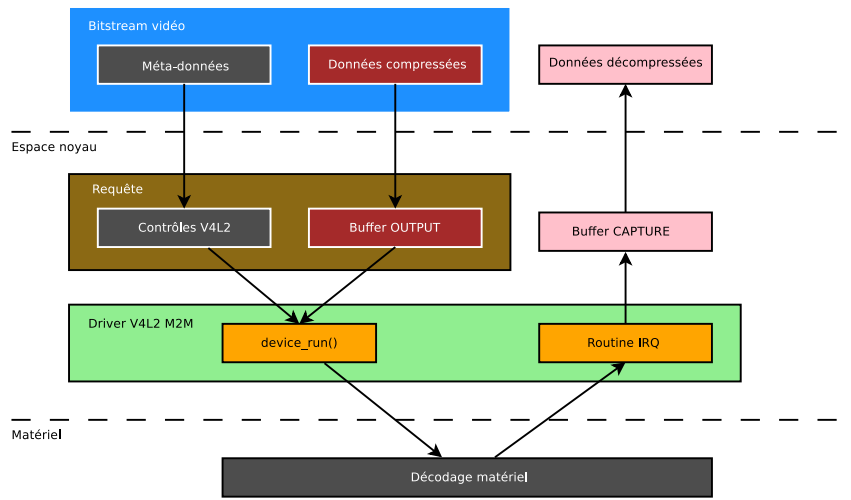

# Questions? Suggestions? Comments?

## Paul Kocialkowski *paul@bootlin.com*

Slides under CC-BY-SA 3.0 https://bootlin.com/pub/conferences/